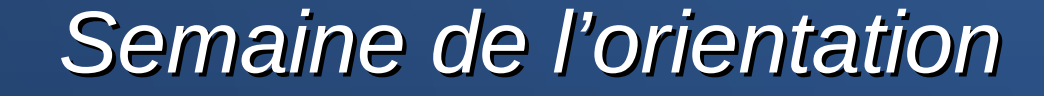

# Entrer dans le supérieur : Après les bacs pro Vente, commerce et A.R.C.U

**[Parcoursup](https://www.parcoursup.fr/)** 

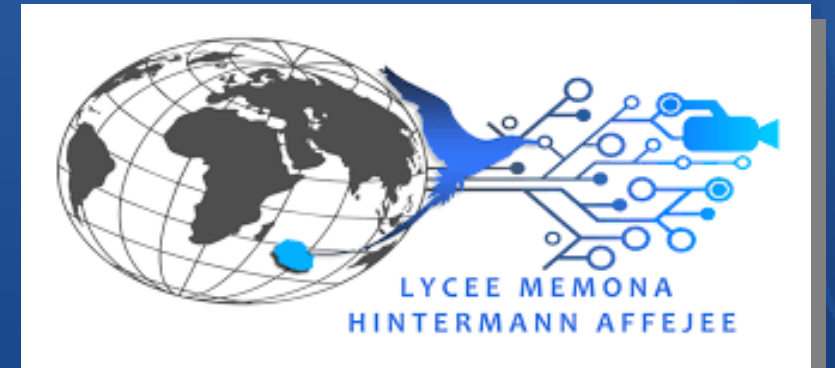

# *Organisation*

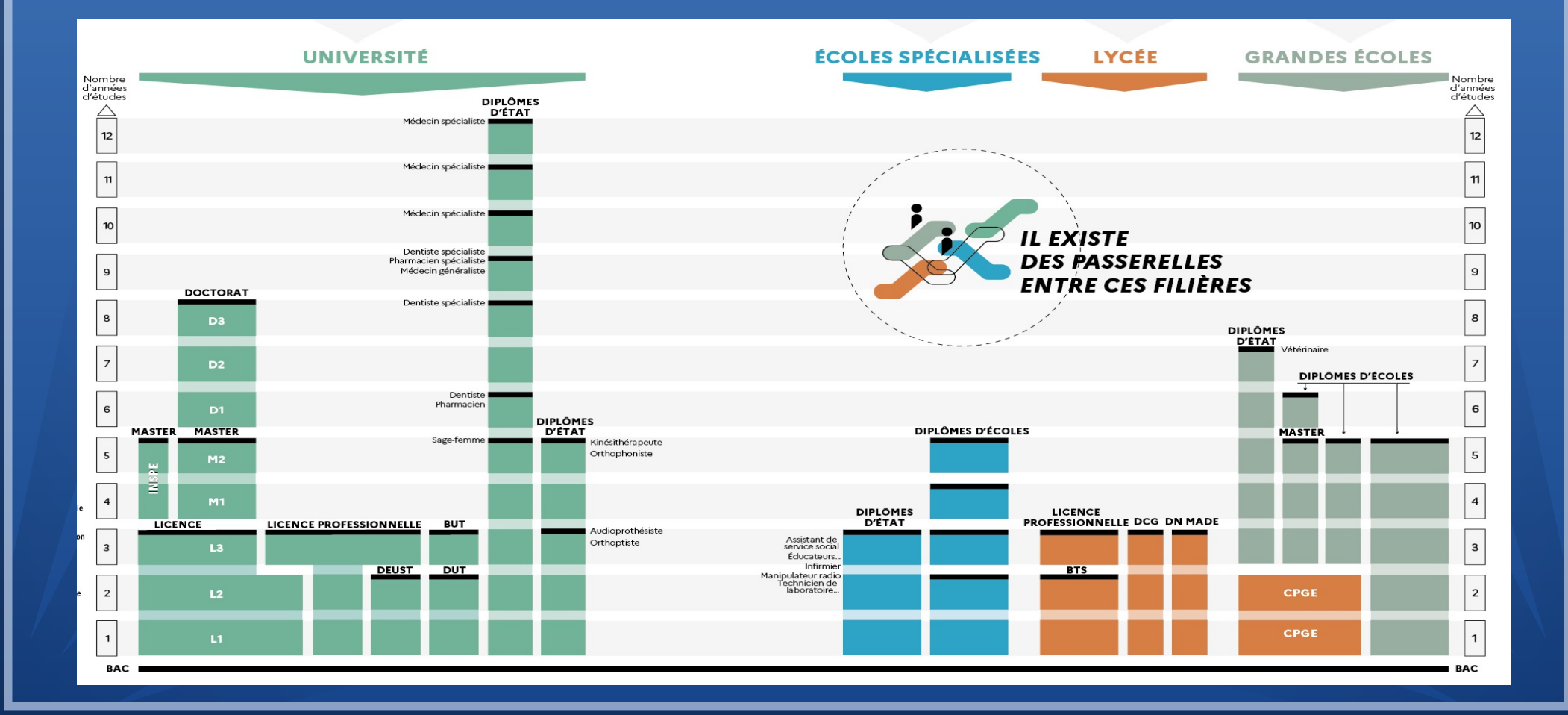

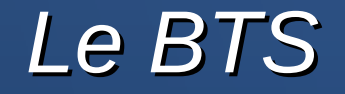

• Deux ans d'études dans la majorité des cas, en lycée public, privé en école ou en apprentissage.

• Un encadrement pédagogique comparable à celui du lycée (30 à 33 heures de cours par semaine, 30 élèves par classe)

### *Admission*

- Sélection sur dossier (parfois entretien de motivation), en cohérence avec la spécialité choisie
- Gestion des bacheliers technologiques et professionnels prioritaires (Quotas)
- Dans tous les cas : se renseigner au préalable sur les attendus du B.T.S
- Classe passerelle concernant prioritairement les bacheliers professionnels (sous statut étudiant)

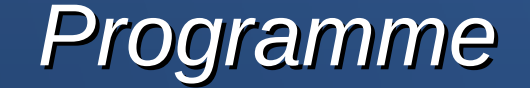

→ Objectif : acquérir des compétences techniques enrichies d'options très ciblées

- 50 % de matières générales en première année, 1/3 en deuxième année
- Des T.P et les T.D (travaux pratiques et dirigés avec intervention de professionnels)
- 8 à 16 semaines de stages en entreprise
- Des projets individuels et collectifs.

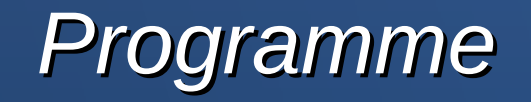

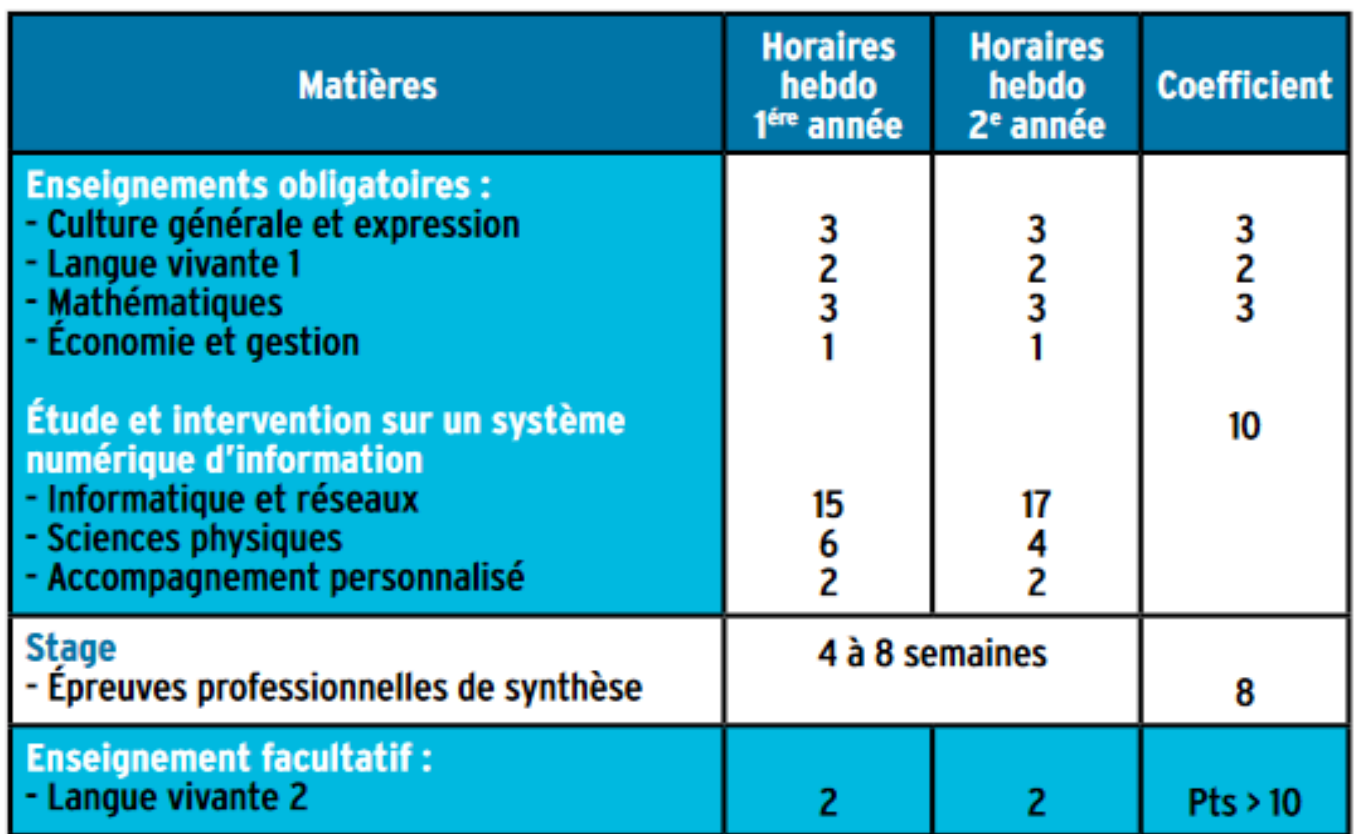

## Validation du diplôme

→ Le Diplôme national s'acquiert sur examen final et C.C.F (contrôle en cours de formation) . Les résultats de 1ère année sont déterminants pour le passage en deuxième année.

- 120 crédits E.C.T.S à l'issue des 4 semestres
- Les connaissances acquises dans le cadre des activités associatives et bénévoles sont également validées.

## *Métiers de l'accueil*

- **Gestion de la PME**
- **Management commercial opérationnel**
- **Négociation et digitalisation de la relation client**
- Technico-commercial
- Tourisme

#### *Commerce*

- **Assurance**
- Banque, conseiller de clientèle (particuliers)
- **Gestion de la PME**
- Gestion des transports et logistique associée
- **Management commercial opérationnel**
- **Négociation et digitalisation de la relation client**
- **Technico-commercial**

#### *Vente*

- **Assurance**
- Commerce international
- **Gestion de la PME**
- **Management commercial opérationnel**
- **Négociation et digitalisation de la relation client**
- **Technico-commercial**
- Professions Immobilières (1)

(1) "sous réserve d'un accompagnement pédagogique très soutenu"

#### *La mention complémentaire*

→ La **MC** se prépare en 1 an en lycée professionnel ou en apprentissage. Elle permet de se spécialiser dans un domaine précis et facilite l'insertion dans la vie active après un premier diplôme professionnel.

● **Accueil dans les transports** Les titulaires de ce diplôme assurent l'accueil, l'information et l'orientation des voyageurs utilisant un ou plusieurs modes de transport. Il ou elle exerce son activité dans les gares ferroviaires et maritimes, les aéroports et les halls de réception.

#### $\rightarrow$  La Possession, Lycée Moulin Joli 02 62 22 14 14

- **Assistance, conseil, vente à distance** : Les titulaires de ce diplôme participent à la fidélisation de la clientèle d'une entreprise en proposant par téléphone une aide ou des conseils en lien avec les prestations ou produits de l'entre-prise qui l'emploi. Bacs conseillés :
- → Saint-Paul, Lycée professionnel de Vue Belle (02 62 33 69 33)

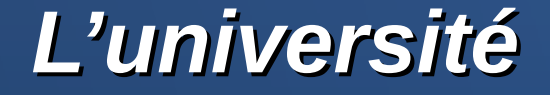

● **Le Bachelor Universitaire de technologie. → [I.U.T.fr](https://www.iut.fr/formations-et-diplomes/le-bachelor-universitaire-de-technologie.html)**

● **Le C.P.E.S.I.P → [CPESIP 974.pdf](https://www.ac-reunion.fr/fileadmin/ANNEXES-ACADEMIQUES/01-SERVICES-ACADEMIQUES/service-saio/Fichiers/Presentation_CPESIP.pdf)**

**→** *Prendre R.D.V avec le PSY-en*

#### Autres formations en alternance

- **Assistant.e de dirigeant.e d'entreprise artisanale** : Certification en 1 an (Centre de formation U.R.M.A de Saint-Gilles les Hauts 02 62 55 68 55)
- **Conseiller.ère services en électro-domestique et multimédia** : Certification en 1 an (Centre de formation U.R.M.A de Sainte-Clotilde 02 62 28 18 30)
- **Gestionnaire d'unité commerciale option : généraliste ou spécialisée** : Titre professionnel en 2 ans (Pôle formation Nord de la C.C.I à Saint Denis 02 62 48 35 05).
- **Vendeur.euse de l'électrodomestique et du multimédia** : Certification professionnelle en 1 an (Centre de formation de L'U.R.M.A à Sainte-Clotilde 02 62 28 18 30).